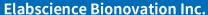

Fax: 1-832-243-6017

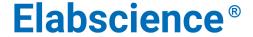

A Reliable Research Partner in Life Science and Medicine

# Biotin Anti-Mouse CD48 Antibody[HM48-1]

Catalog No.E-AB-F1017BReactivityMouseStorageStore at 2~8°C, Avoid freeze / thaw cyclesApplicationsFCM

**Important Note:** Centrifuge before opening to ensure complete recovery of vial contents.

## **Antigen Information**

Alternate Names CD48 antigen, Cd48, BCM1 surface antigen, BLAST-1, HM48-1, MRC OX-45 surface

antigen, SLAMF2, sgp-60, CD48

Uniprot ID P18181

**Background** CD48 is a 45 kD GPI-anchored glycoprotein also known as BCM1, Blast-1 (human), and OX-45

(rat). It is a member of the Ig superfamily, expressed on T and B cells and

monocytes/macrophages. It plays a role in adhesion and T cell recognition. The primary ligands

for CD48 are CD2 and CD244.

### **Product Details**

 $\begin{tabular}{lll} Form & Liquid \\ Concentration & 0.5 mg/mL \\ Size & 25 \mu g/100 \mu g \\ Clone No. & HM48-1 \\ \end{tabular}$ 

**Host** Armenian Hamster **Isotype** Armenian Hamster IgG

**Reactivity** Mouse **Application** FCM

Isotype Control Biotin Armenian Hamster IgG Isotype Control[PIP] [Product E-AB-F09853B]

**Storage Buffer** Phosphate buffered solution, pH 7.2, containing 0.09% stabilizer and 1% protein protectant.

Shipping
Biological ice pack at 4 °C
Stability & Storage
Keep as concentrated solution.
Store at 2~8°C .Do not freeze.

This product is guaranteed up to one year from purchase.

For Research Use Only

Toll-free: 1-888-852-8623 Tel: 1-832-243-6086
Web: <a href="mailto:www.elabscience.com">www.elabscience.com</a>
Email: <a href="mailto:techsupport@elabscience.com">techsupport@elabscience.com</a>

#### **Elabscience Bionovation Inc.**

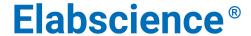

A Reliable Research Partner in Life Science and Medicine

## **Recommended usage**

Each lot of this antibody is quality control tested by flow cytometric analysis. For flow cytometric staining, the suggested use of this reagent is  $\leq 1.0 \,\mu g$  per  $10^6$  cells in  $100 \,\mu L$  volume or  $100 \,\mu L$  of whole blood. It is recommended that the reagent be titrated for optimal performance for each application.

### **Related Information**

- 1. Sample Preparation for Flow Cytometry <a href="https://www.elabscience.com/List-detail-5594.html">https://www.elabscience.com/List-detail-5594.html</a>
- 2. Staining Cell Surface Targets for Flow Cytometry <a href="https://www.elabscience.com/List-detail-5568.html">https://www.elabscience.com/List-detail-5568.html</a>
- 3. Flow Cytometry Troubleshooting Tips <a href="https://www.elabscience.com/List-detail-5593.html">https://www.elabscience.com/List-detail-5593.html</a>
- 4. How to select the appropriate detection channel through the spectrogram? <a href="https://www.elabscience.com/List-detail-459742.html">https://www.elabscience.com/List-detail-459742.html</a>

For Research Use Only

Web: www.elabscience.com Email: techsupport@elabscience.com

Toll-free: 1-888-852-8623 Tel: 1-832-243-6086 Fax: 1-832-243-6017